Question [Harry Tong](https://community.intersystems.com/user/harry-tong) · Nov 5, 2020

## **Vscode missing IRIS icon in Activity Bar**

I have latest VS Code 1.50.1 and latest ObjectScript extension.

For some unknown reasons, my IRIS icon disappeared from VS Code activity bar.

How can I get my IRIS icon back?

## **Vscode missing IRIS icon in Activity Bar**

Published on InterSystems Developer Community (https://community.intersystems.com)

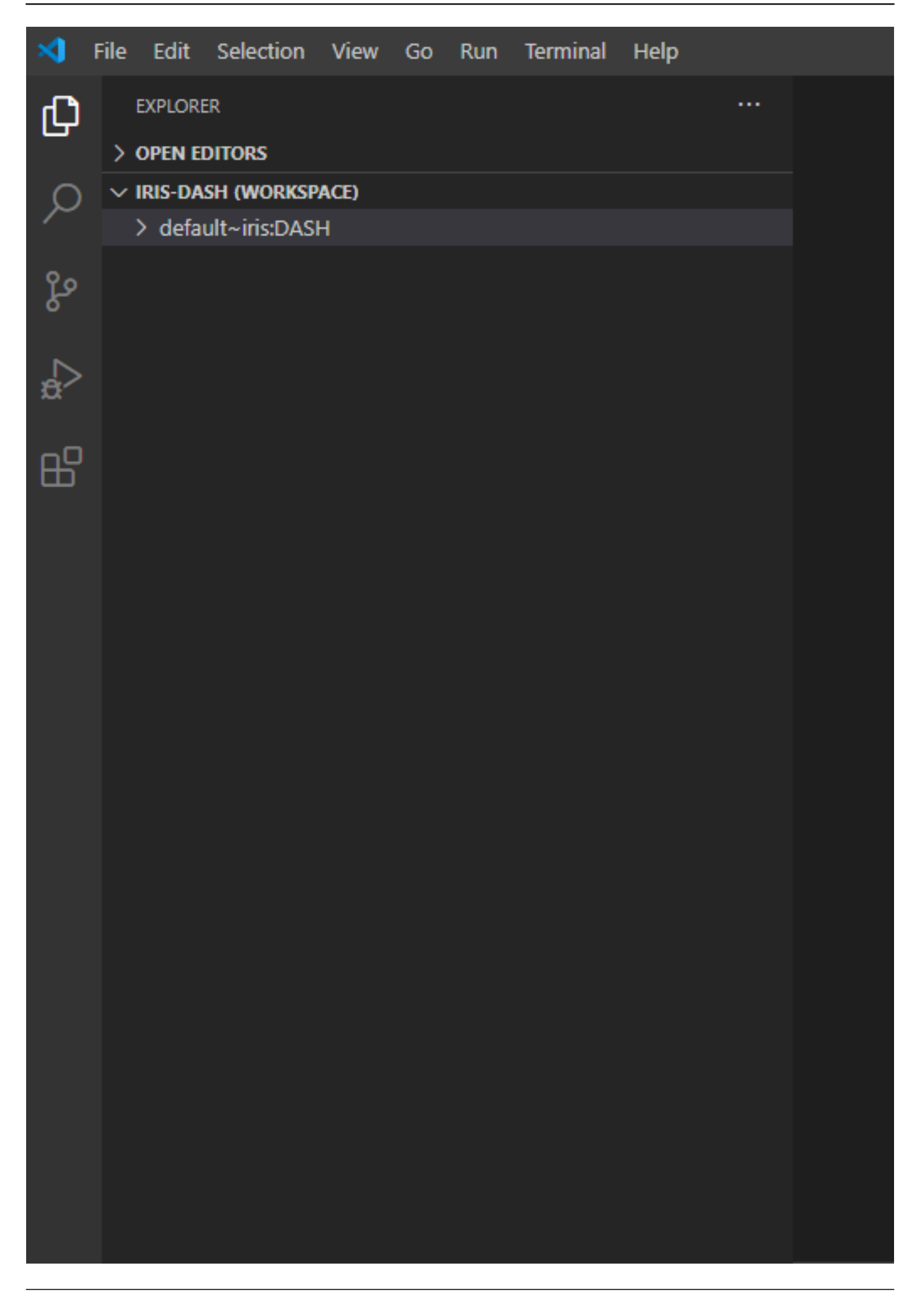

[#VSCode](https://community.intersystems.com/tags/vscode) [#InterSystems IRIS](https://community.intersystems.com/tags/intersystems-iris)

**Source URL:**<https://community.intersystems.com/post/vscode-missing-iris-icon-activity-bar>